## **Demandes**

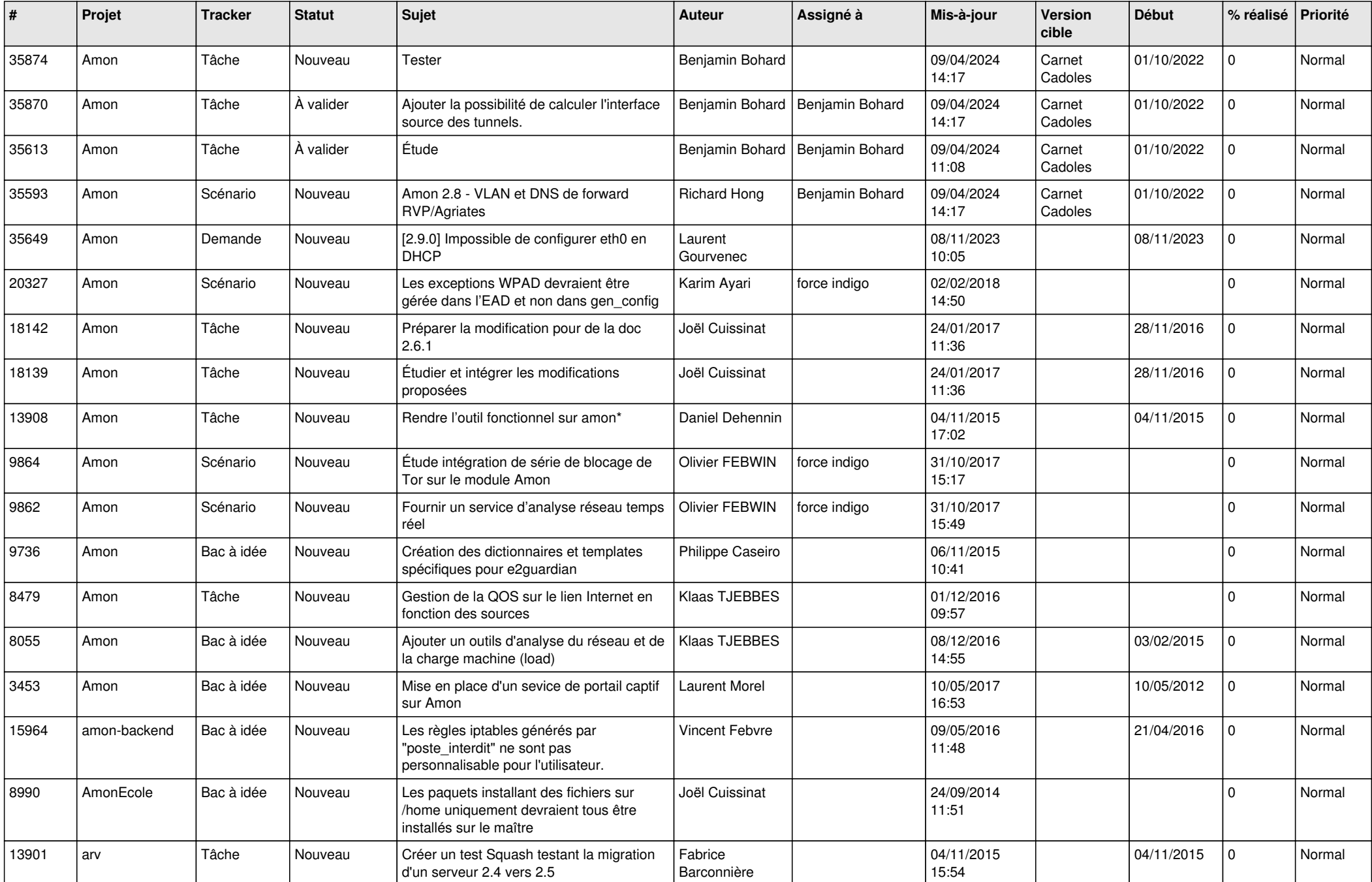

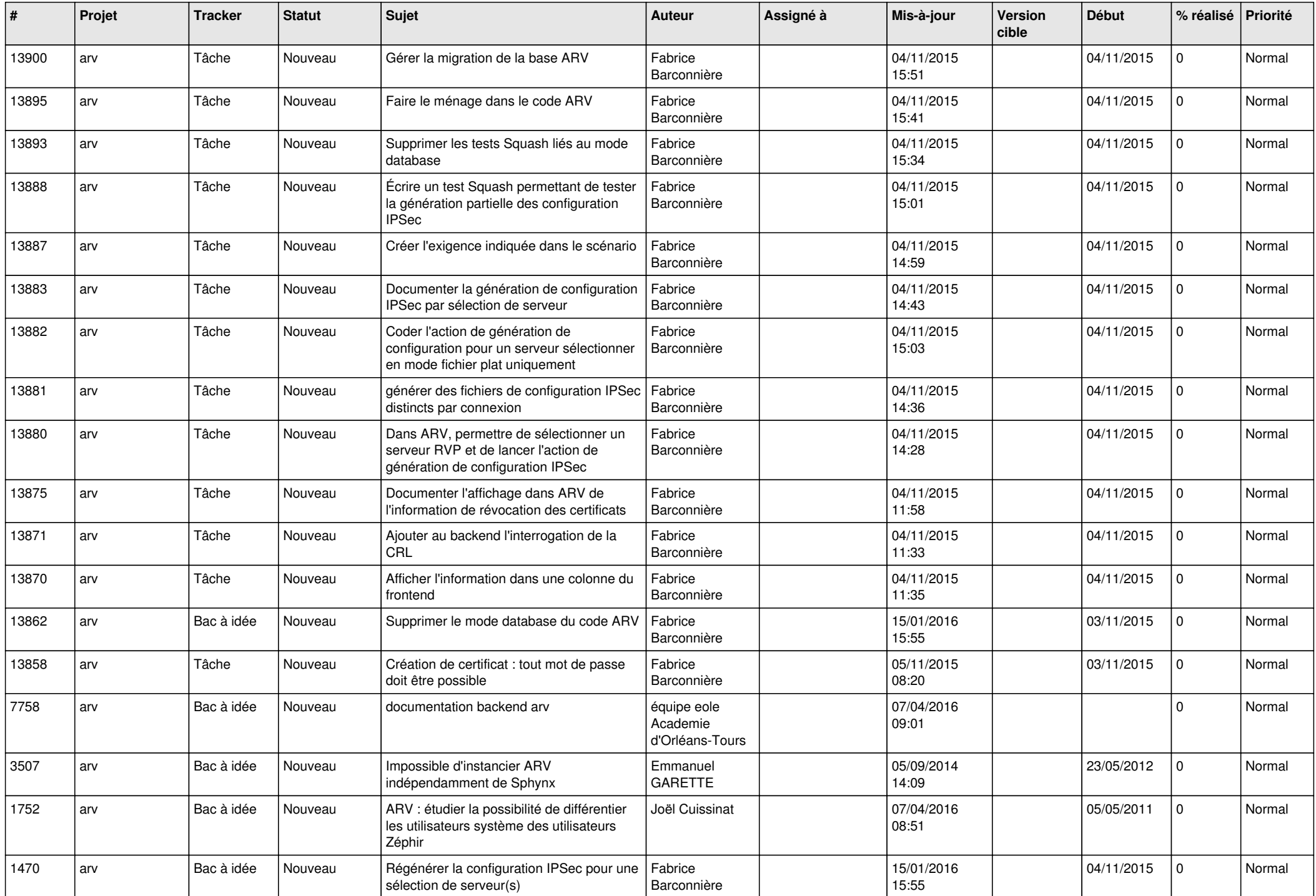

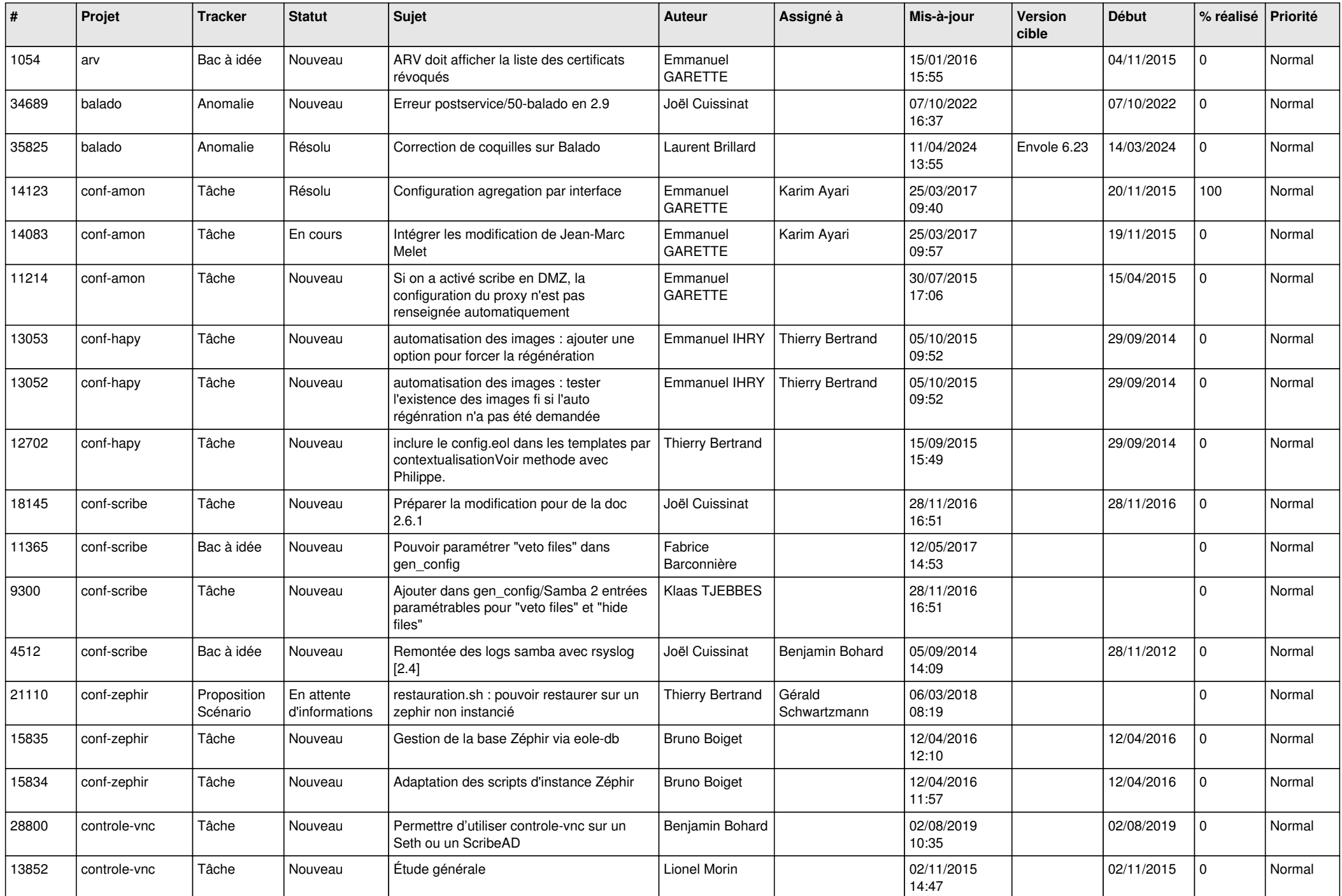

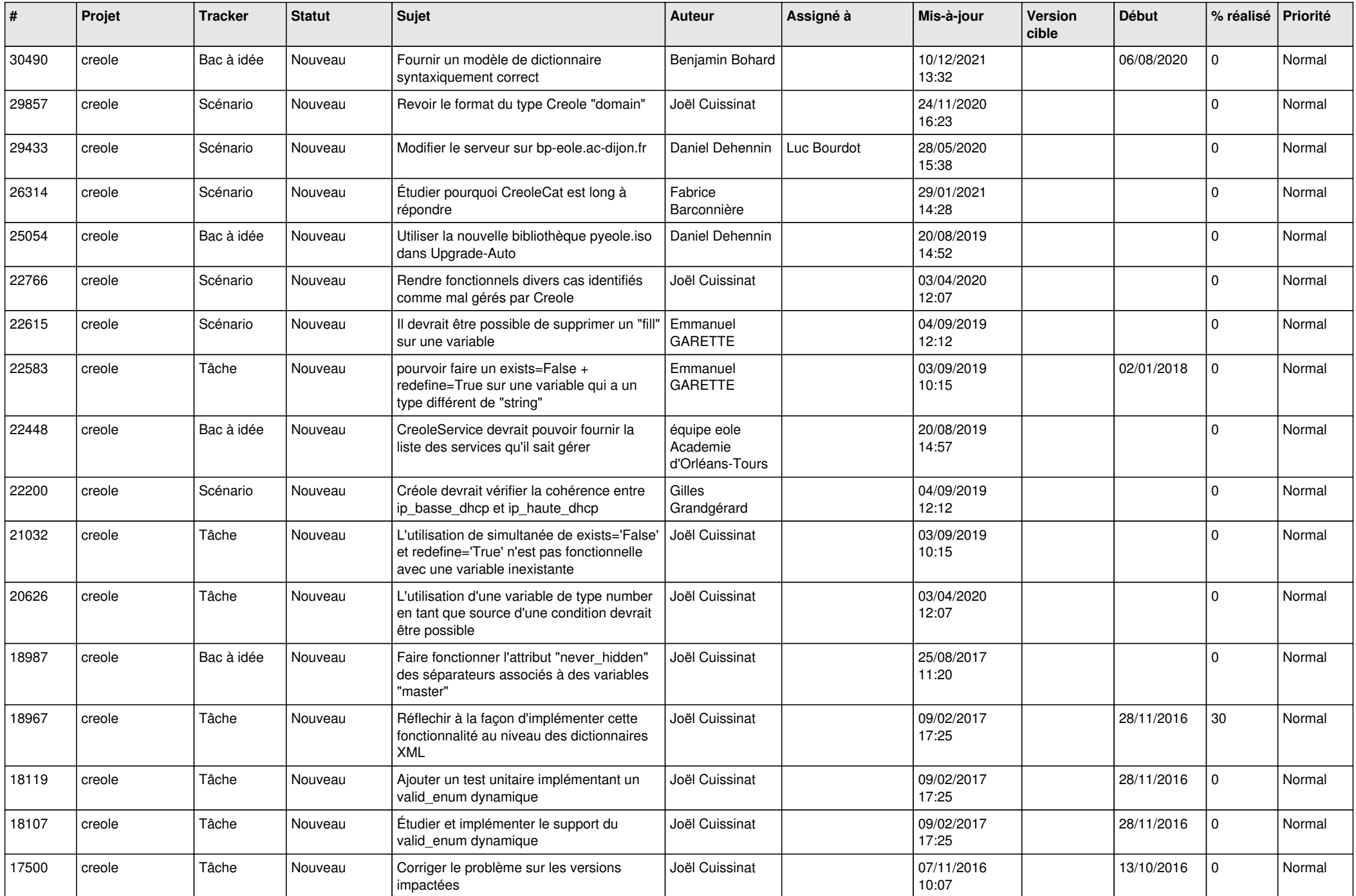

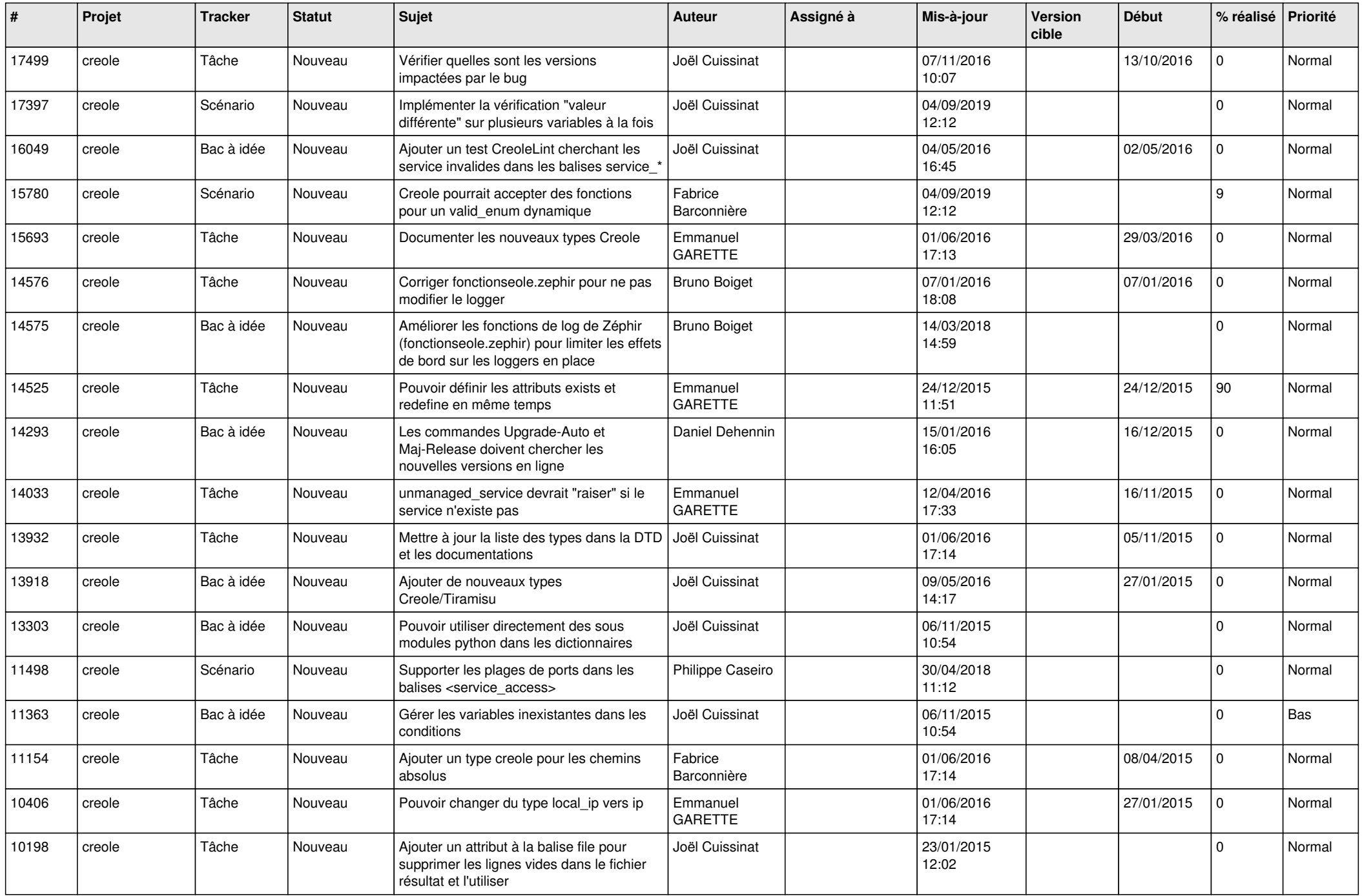

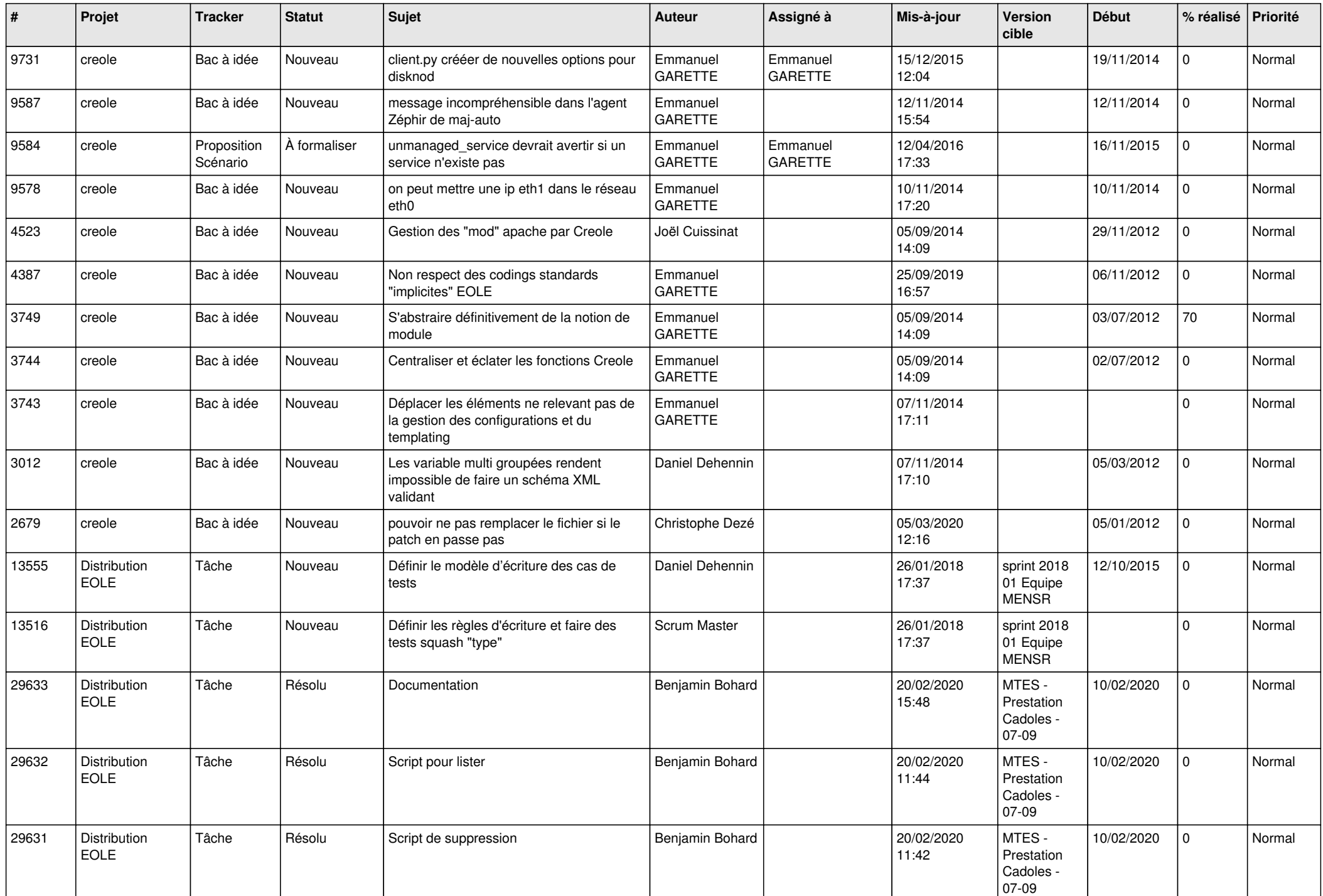

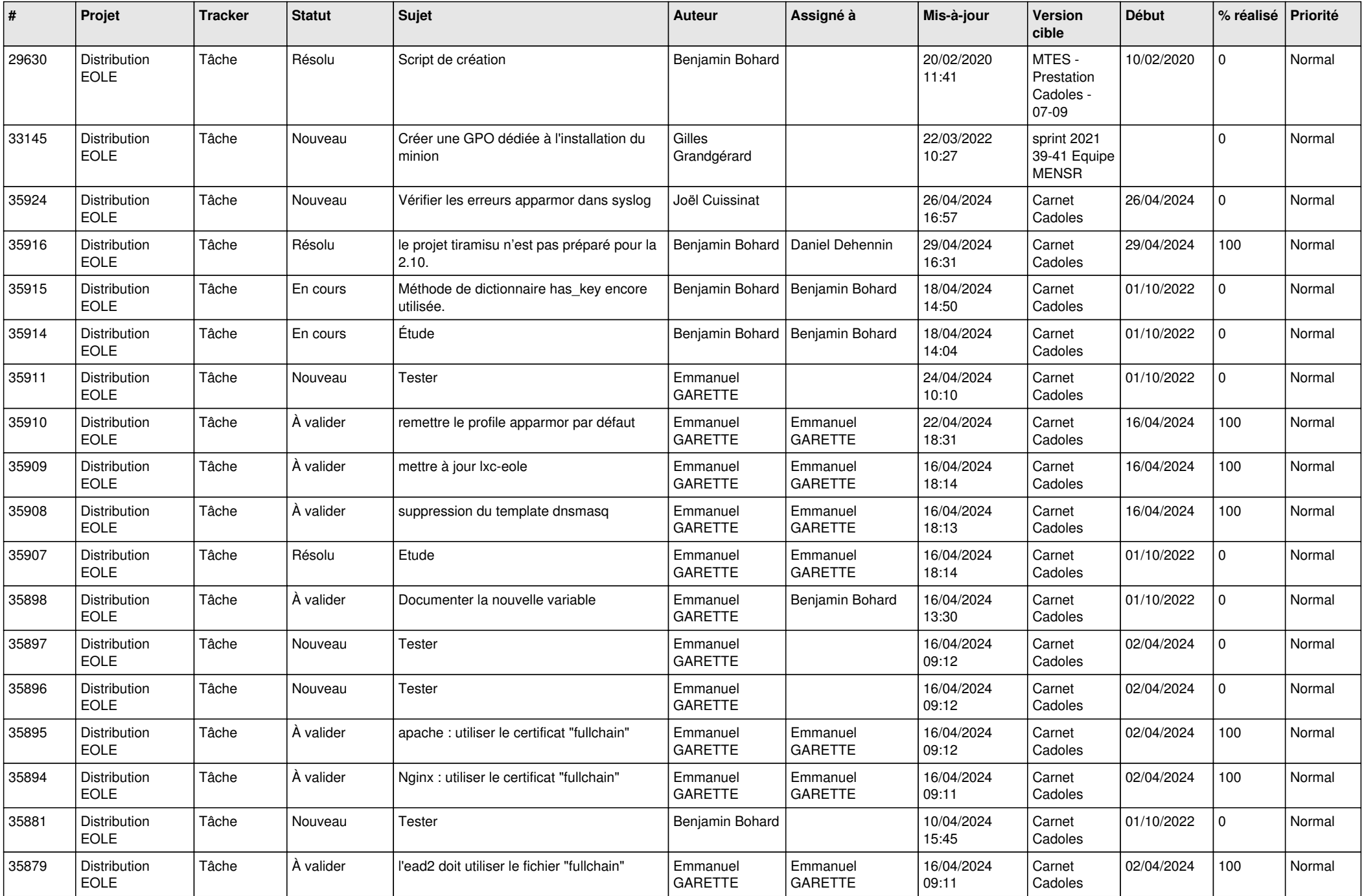

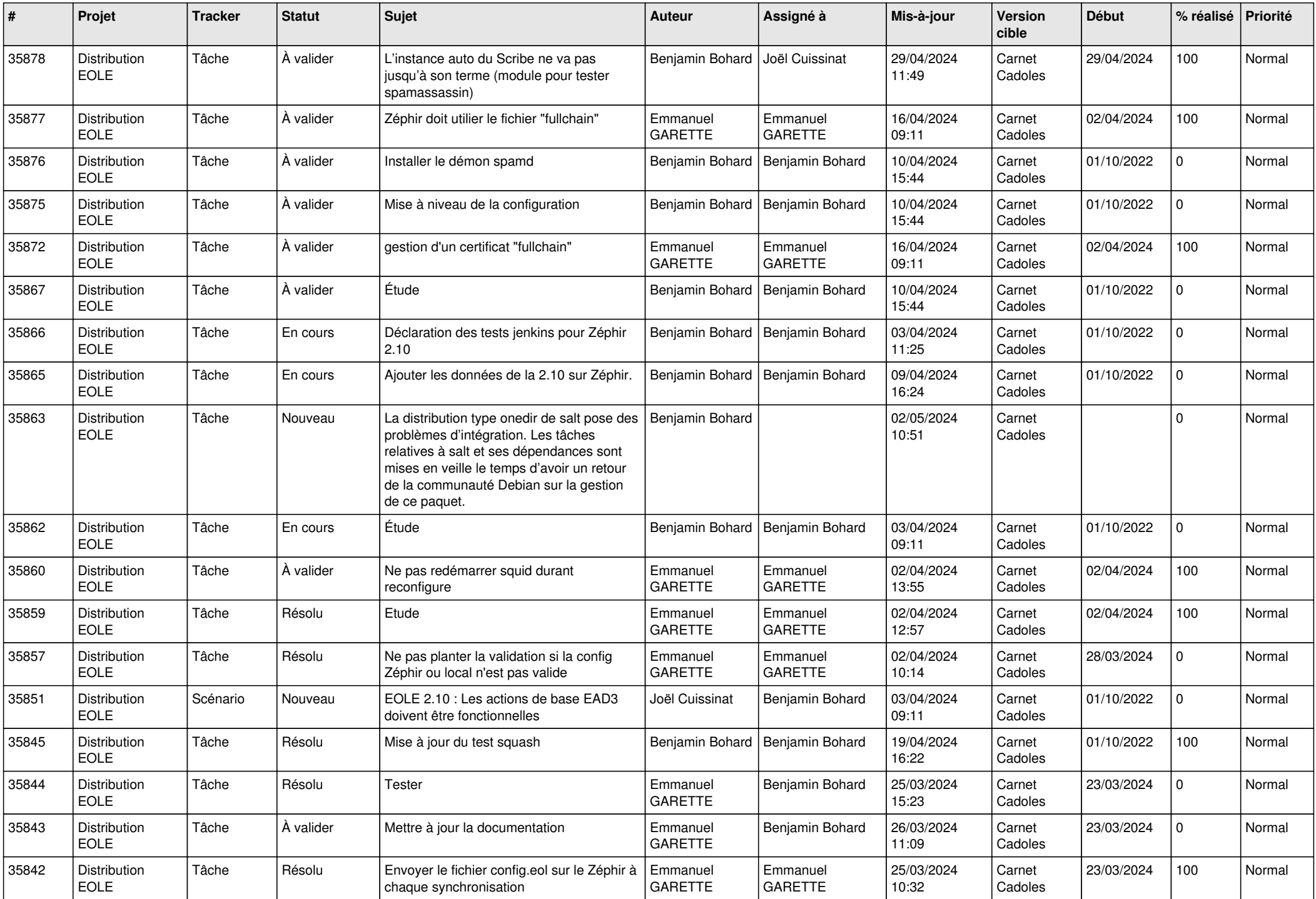

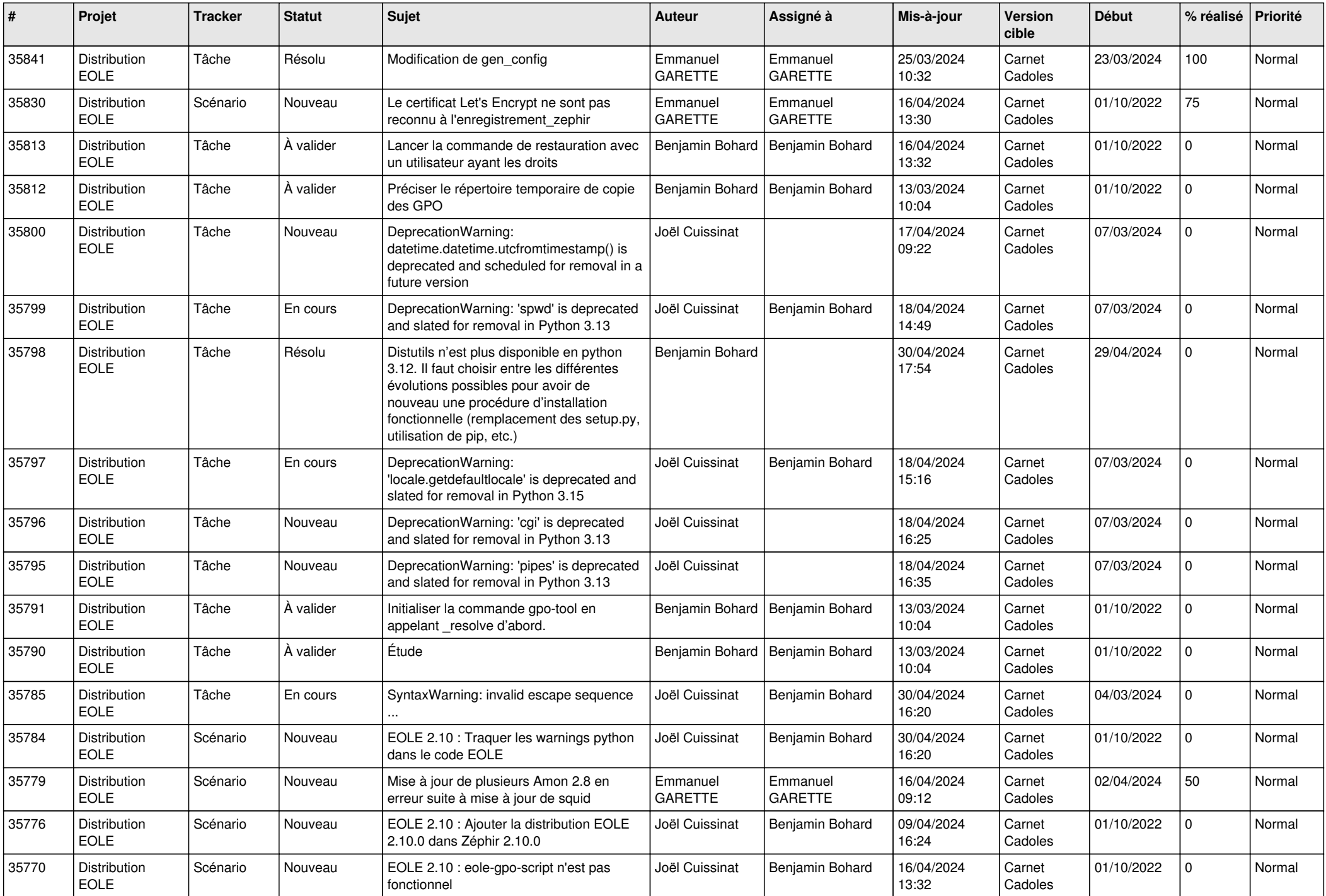

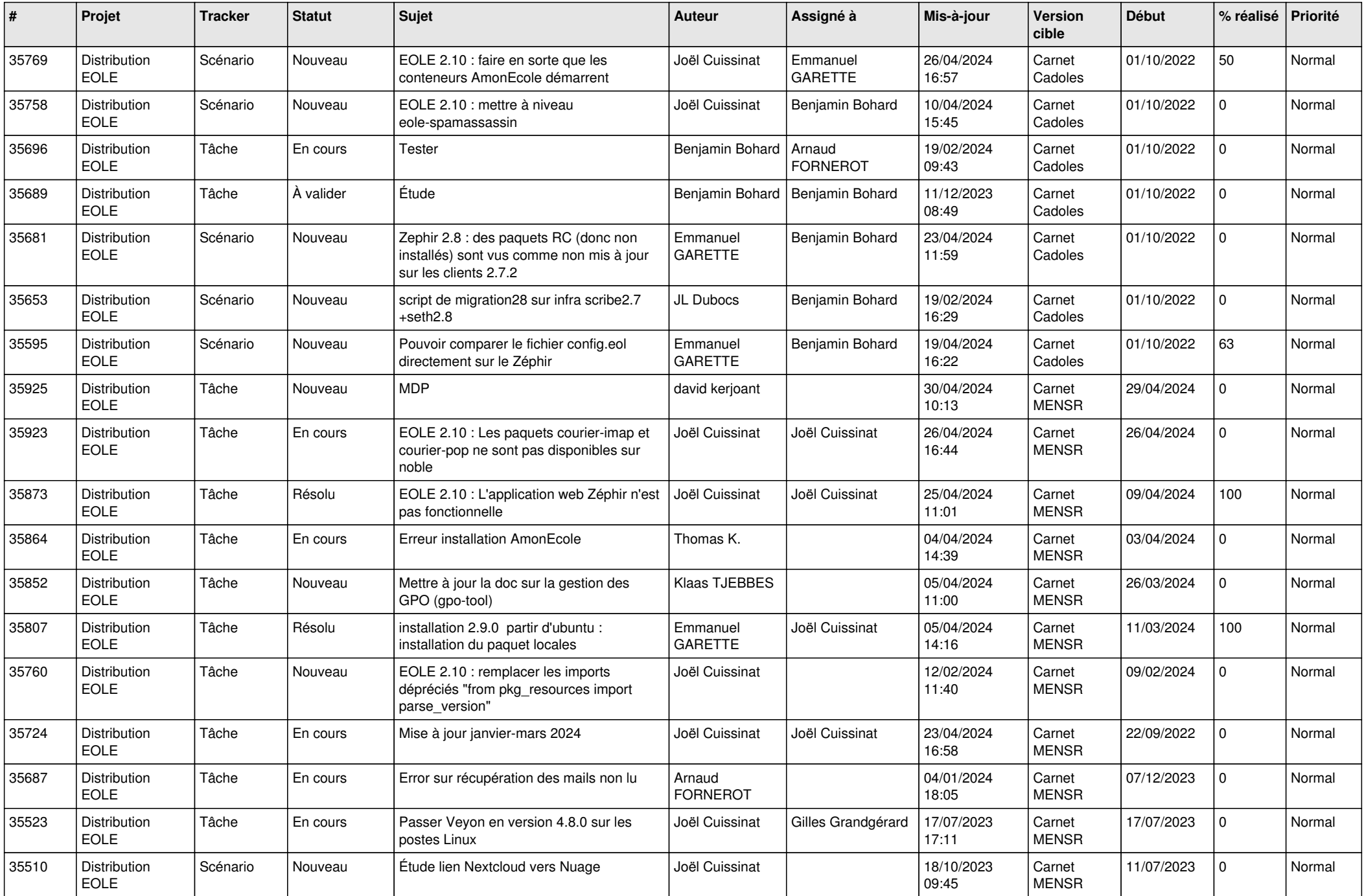

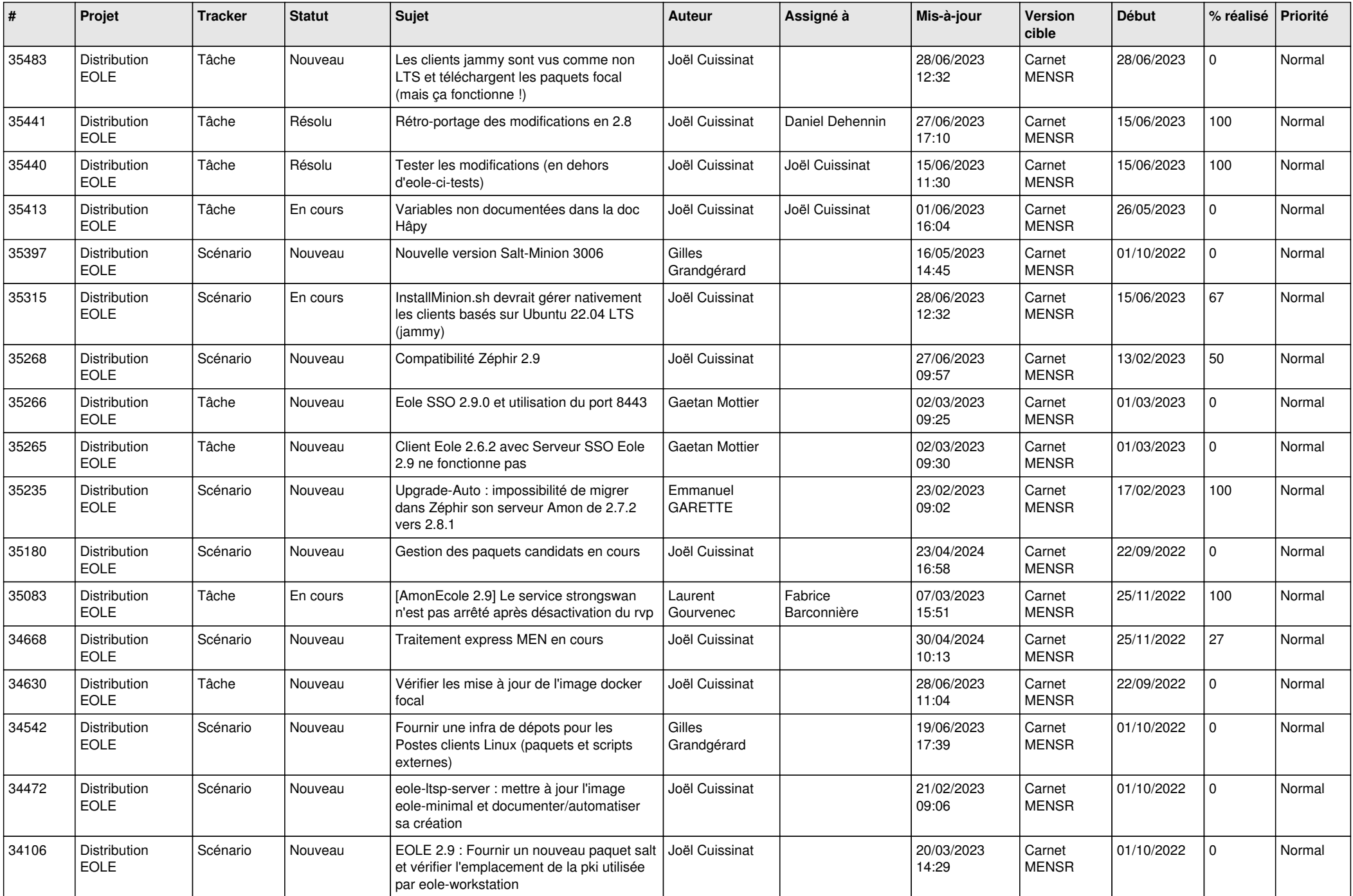

![](_page_11_Picture_675.jpeg)

![](_page_12_Picture_657.jpeg)

![](_page_13_Picture_646.jpeg)

![](_page_14_Picture_646.jpeg)

![](_page_15_Picture_588.jpeg)

![](_page_16_Picture_614.jpeg)

![](_page_17_Picture_679.jpeg)

![](_page_18_Picture_644.jpeg)

![](_page_19_Picture_669.jpeg)

![](_page_20_Picture_650.jpeg)

![](_page_21_Picture_666.jpeg)

![](_page_22_Picture_612.jpeg)

![](_page_23_Picture_659.jpeg)

![](_page_24_Picture_685.jpeg)

![](_page_25_Picture_613.jpeg)

![](_page_26_Picture_603.jpeg)

![](_page_27_Picture_611.jpeg)

**...**